### TABLA DE CONTENIDOS

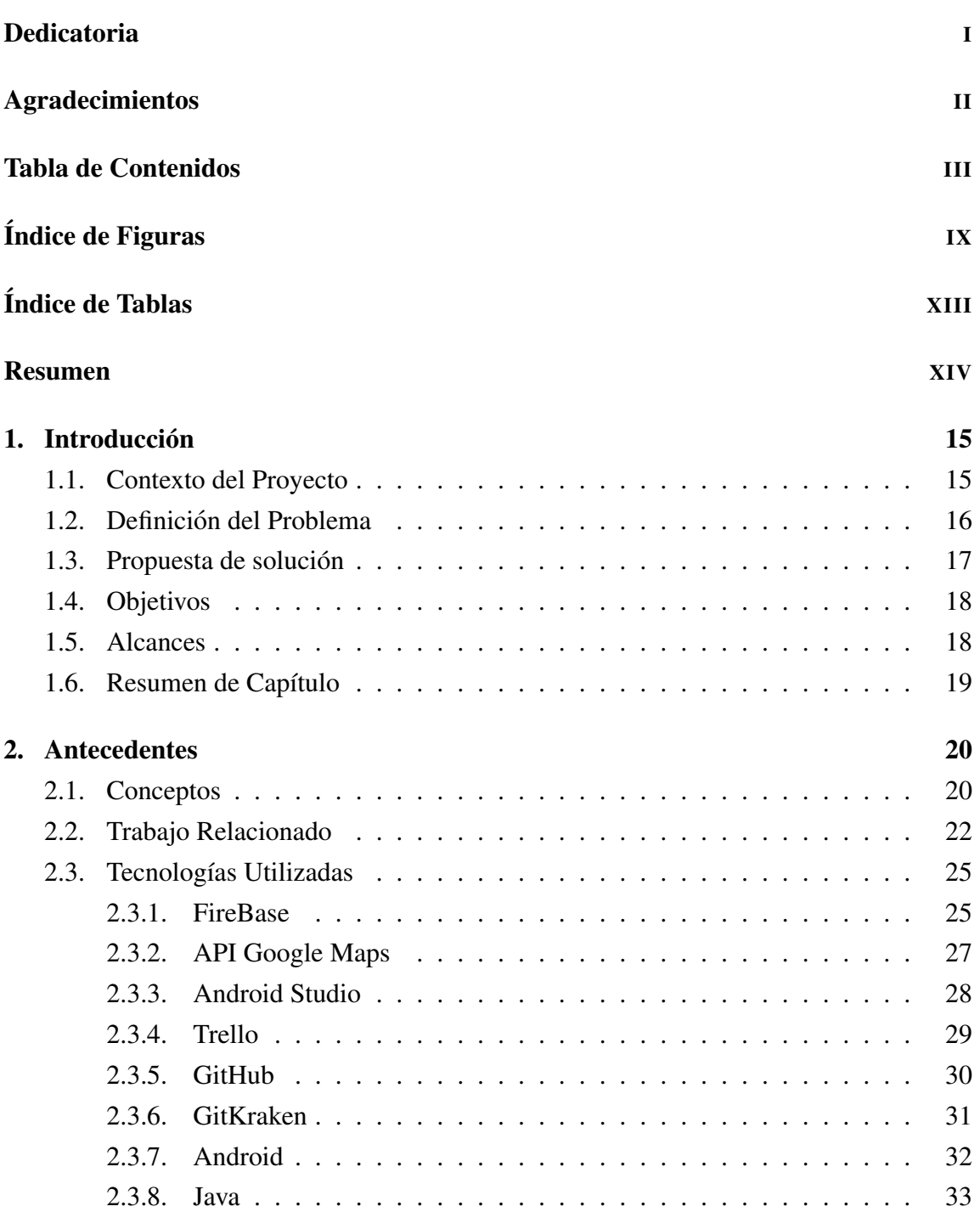

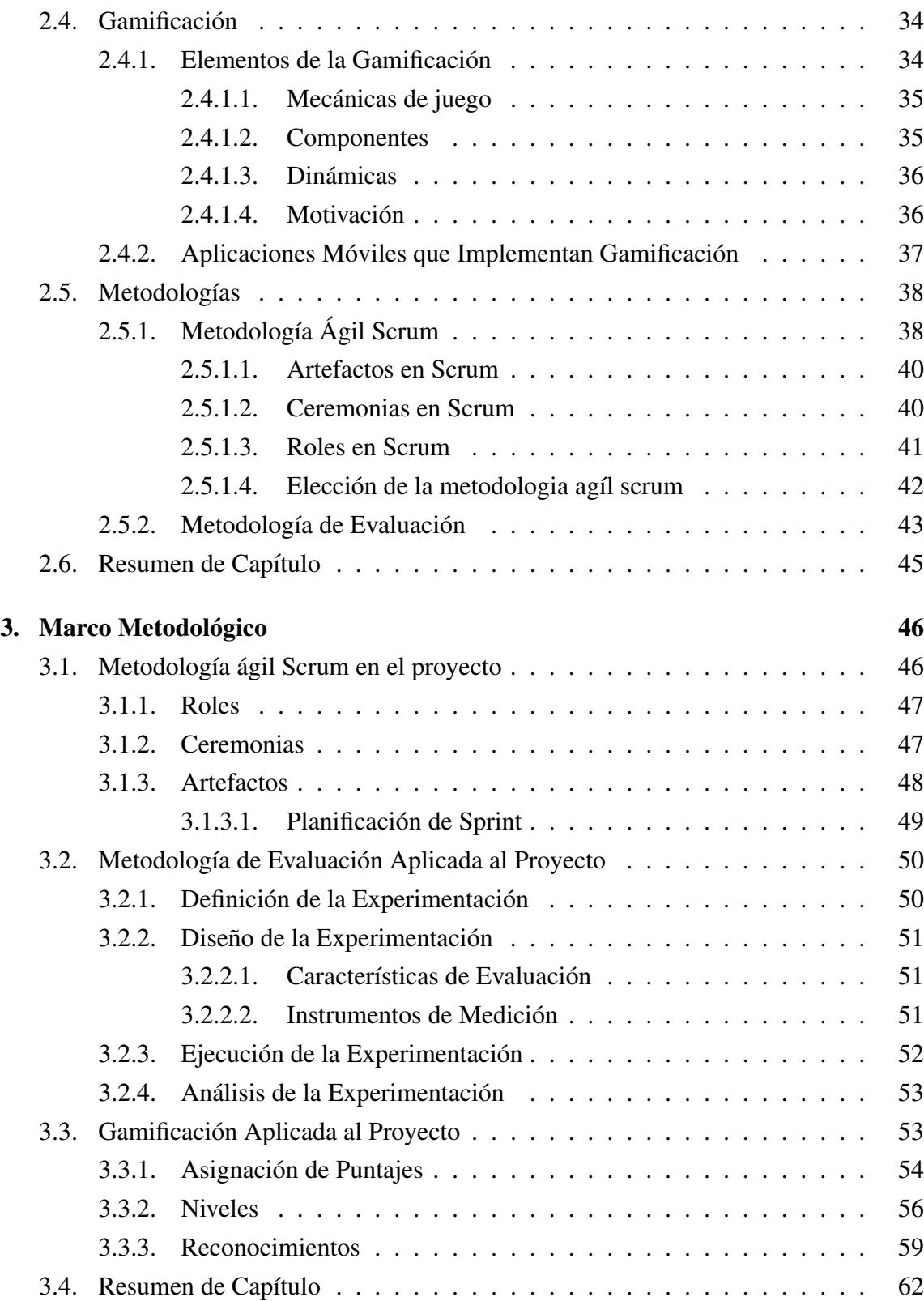

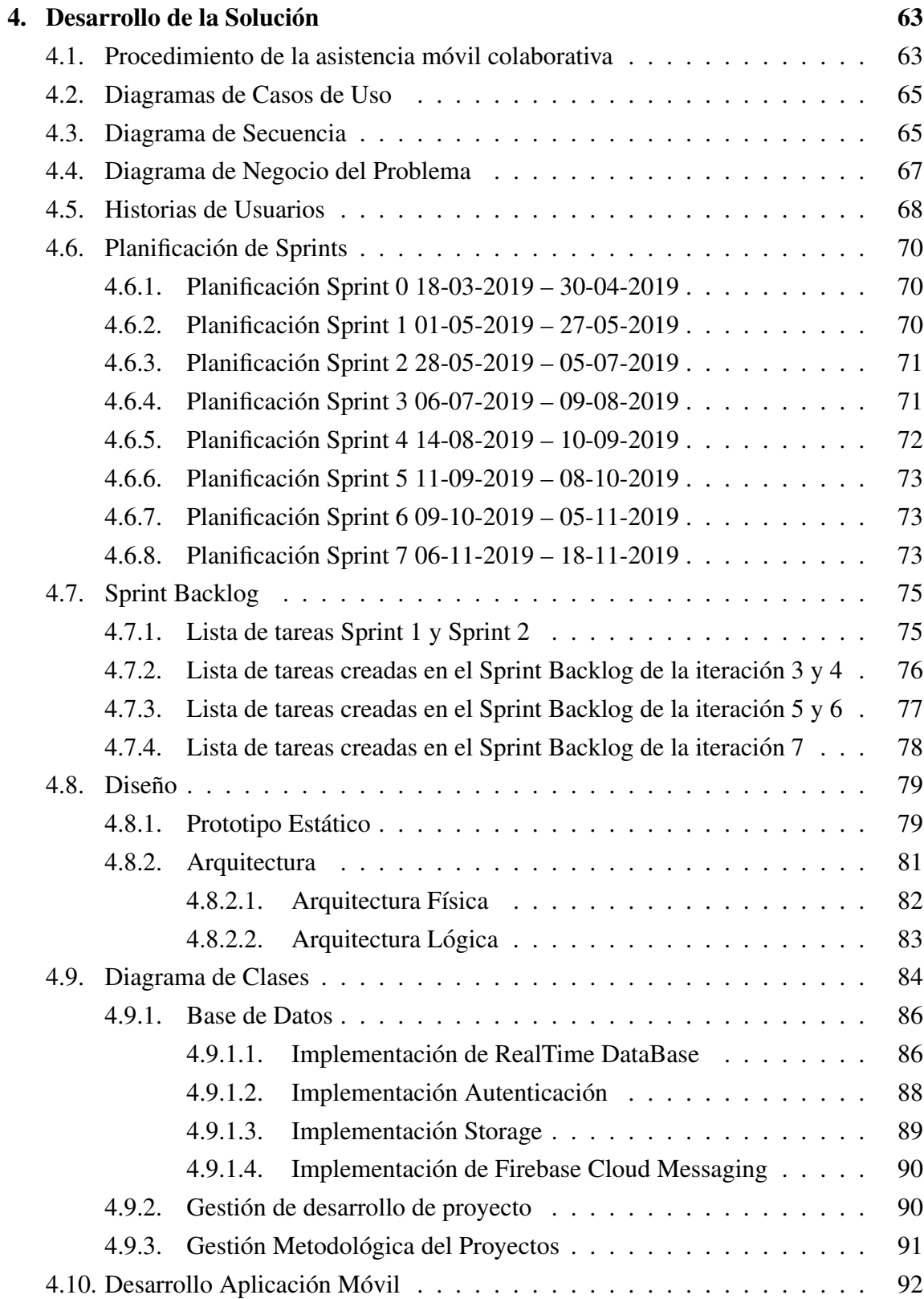

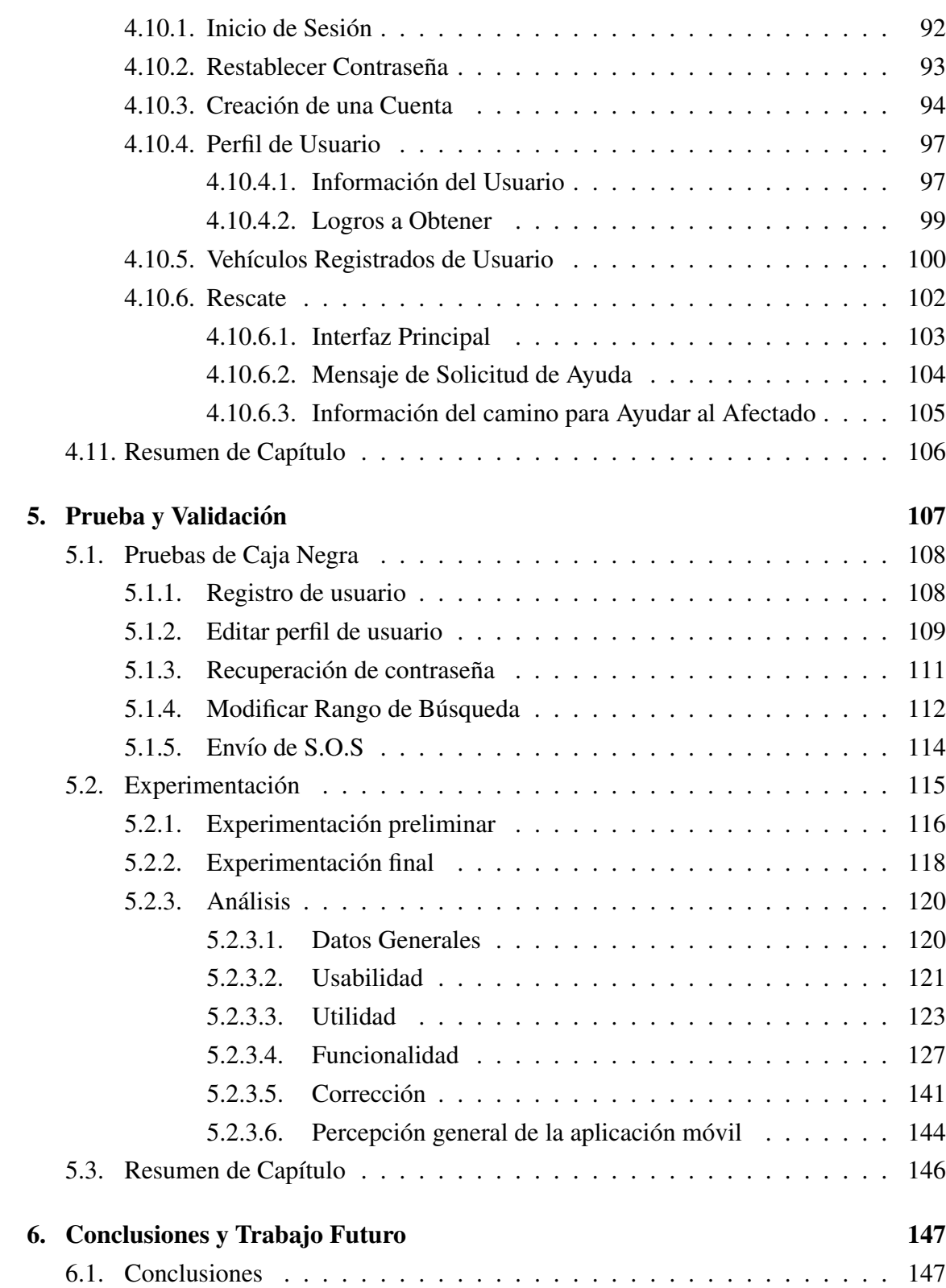

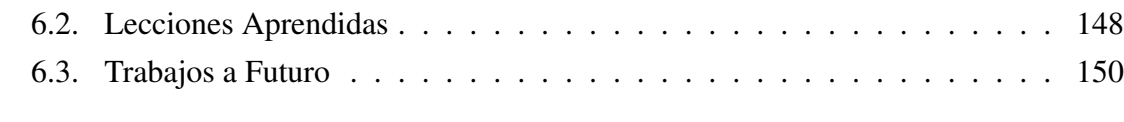

### Bibliografía 151

#### Anexos

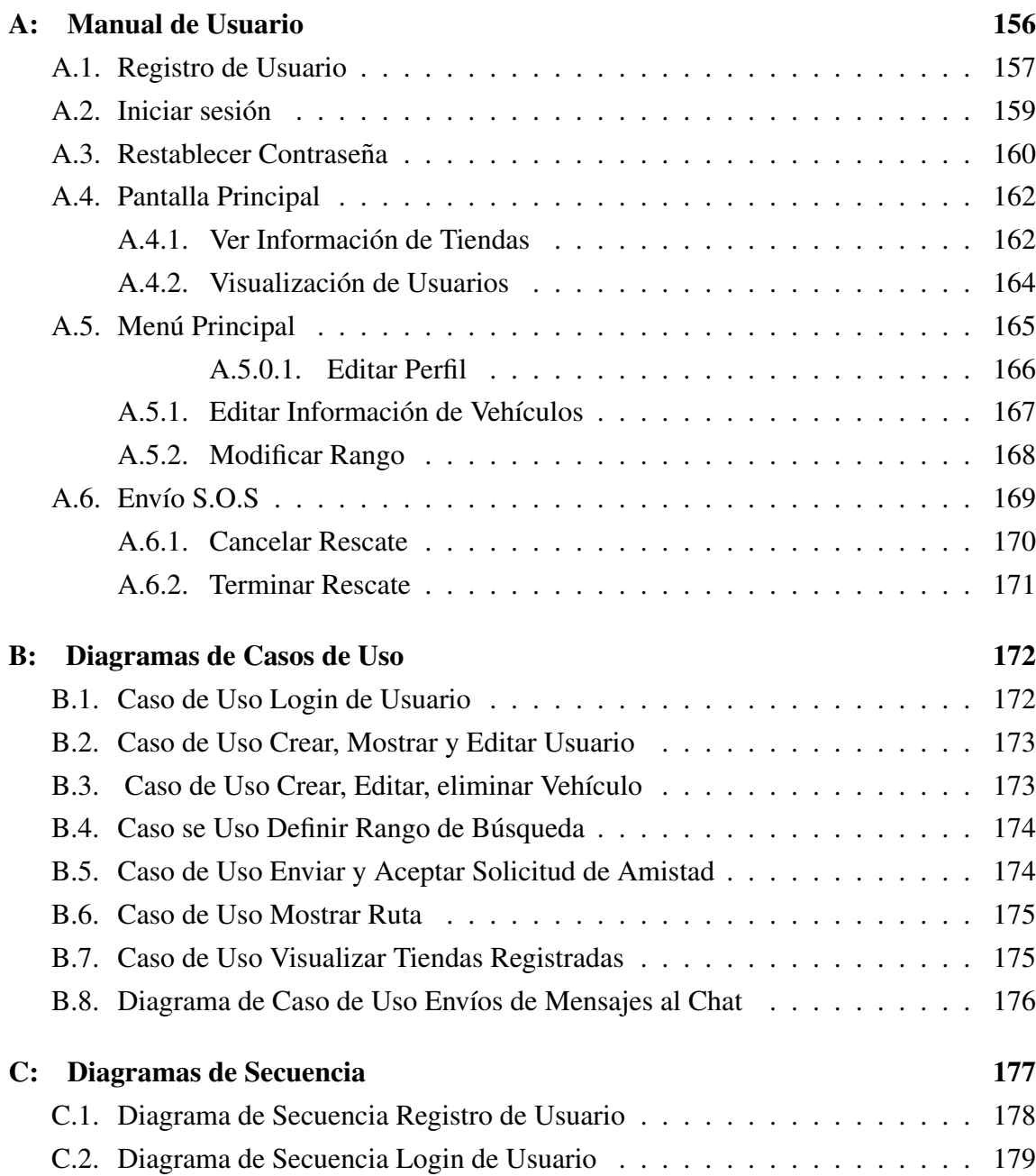

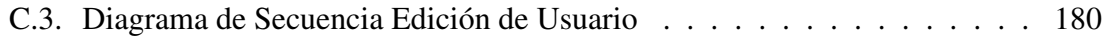

# ÍNDICE DE FIGURAS

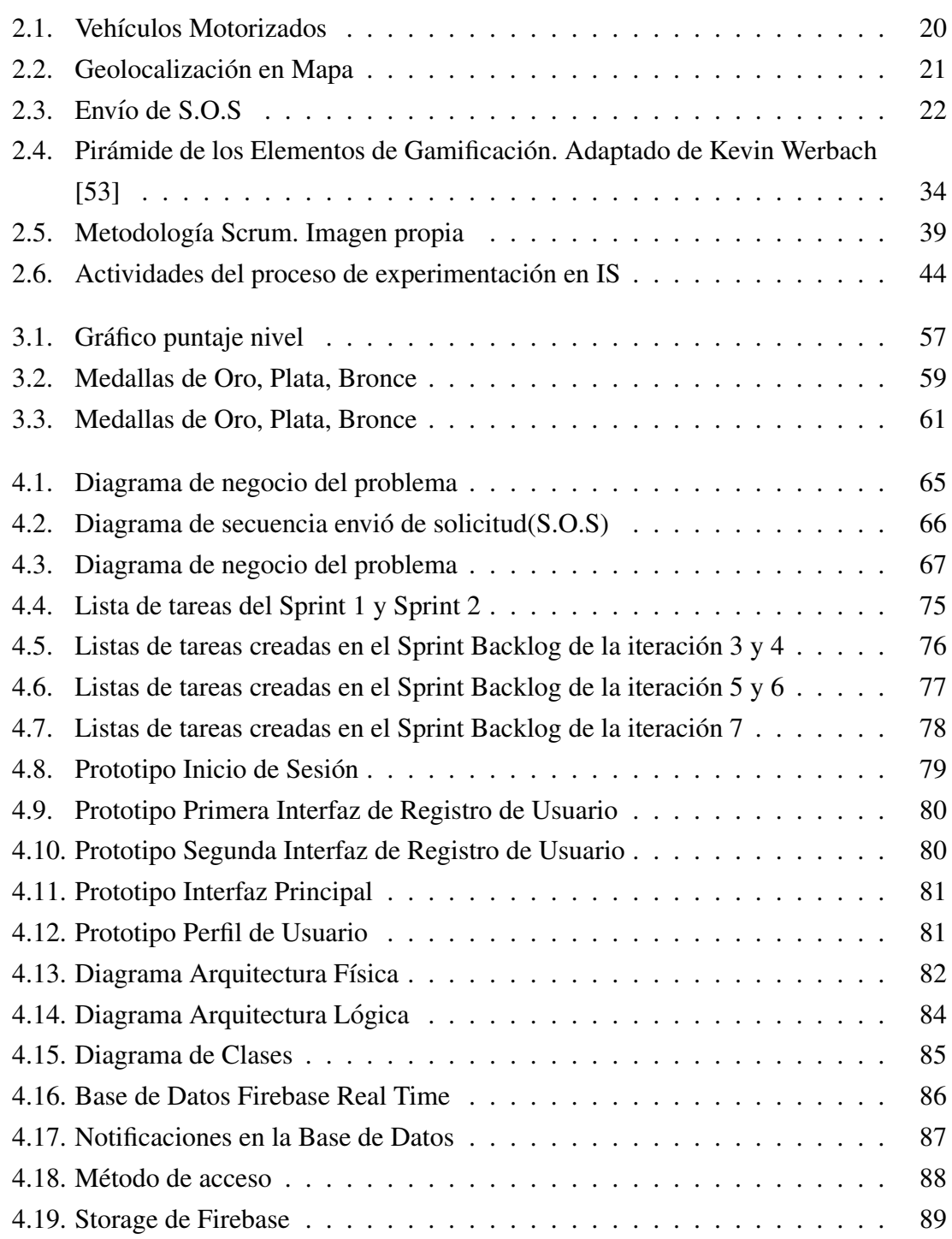

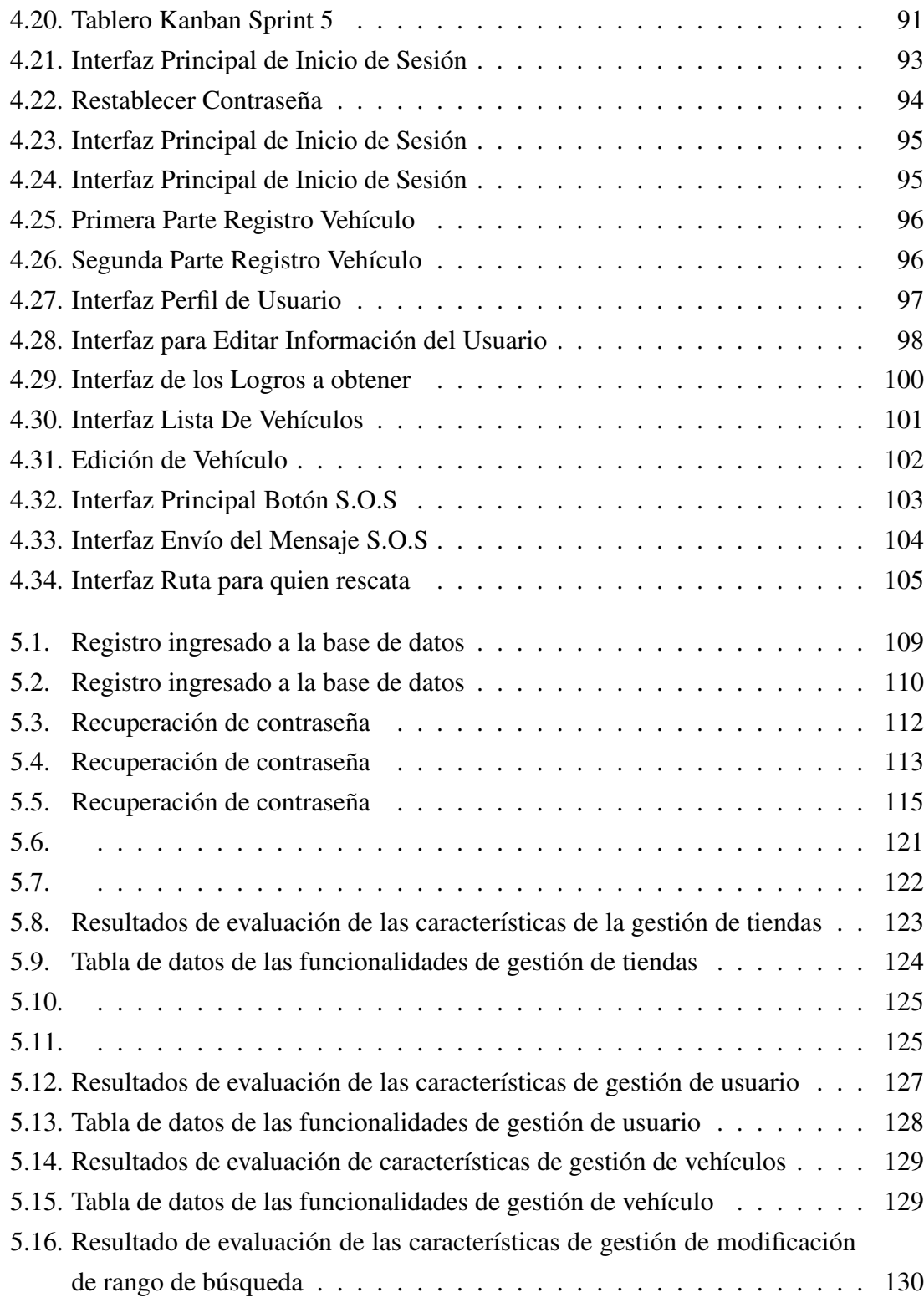

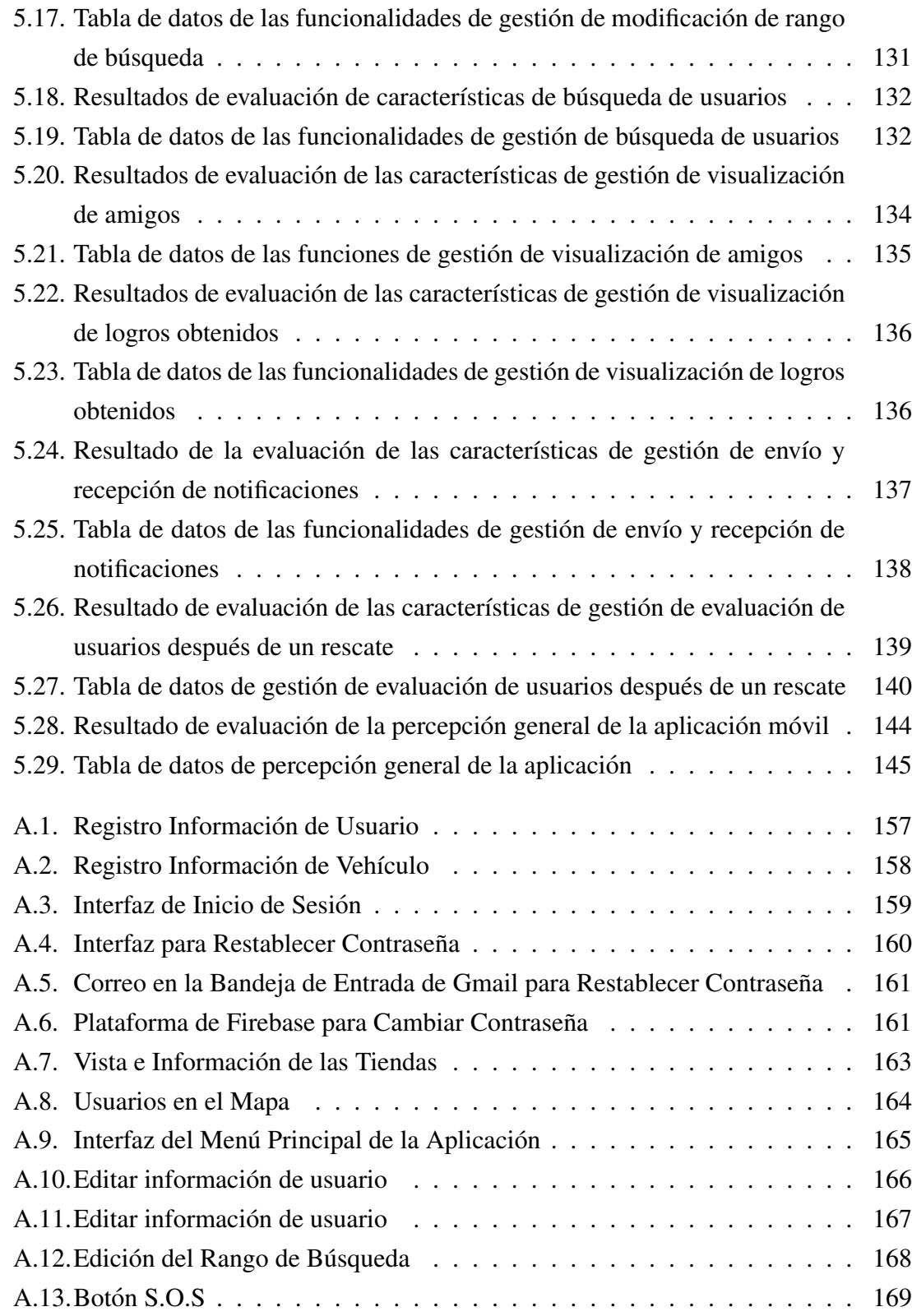

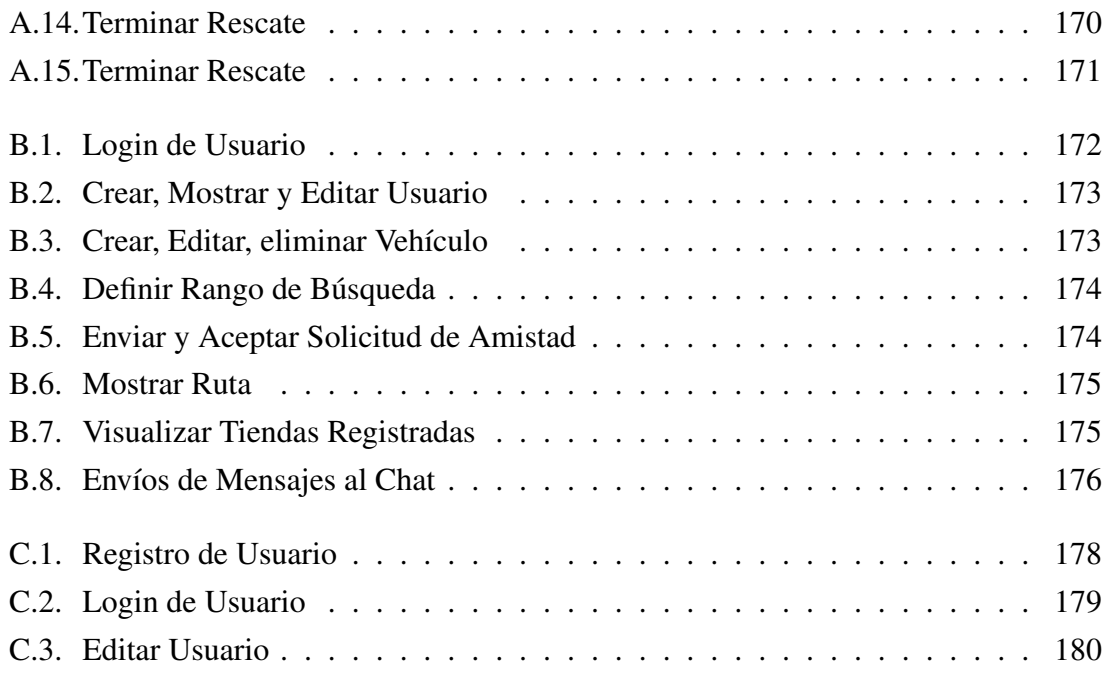

# ÍNDICE DE TABLAS

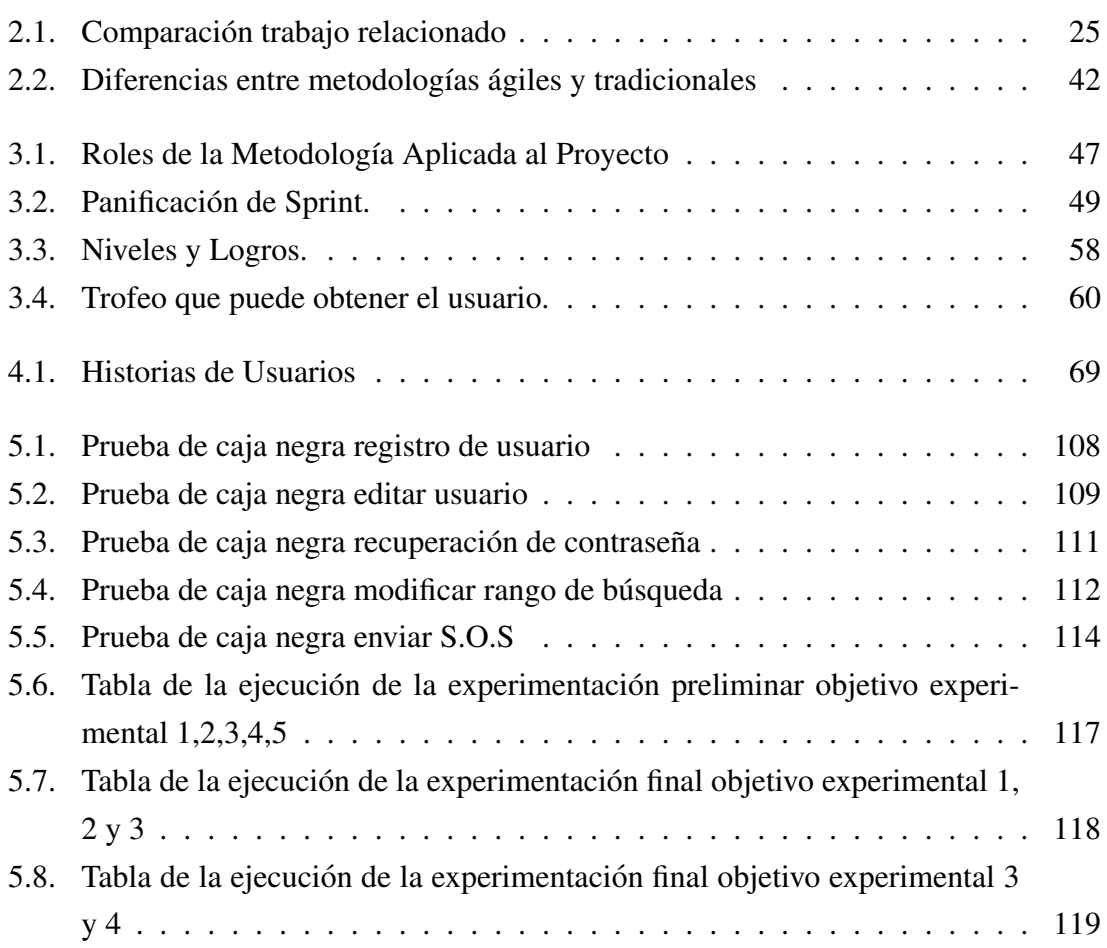